# <span id="page-0-0"></span>Package 'CopyNumber450k'

October 9, 2015

Title R package for calling CNV from Illumina 450k methylation microarrays Version 1.4.0 Date 2014-02-04 Author Simon Papillon-Cavanagh, Jean-Philippe Fortin, Nicolas De Jay Maintainer Simon Papillon-Cavanagh <simon.papillon-cavanagh@mail.mcgill.ca>

Description This package contains a set of functions that allow CNV calling from Illumina 450k methylation microarrays.

License Artistic-2.0

Imports methods

Depends Biobase, minfi, DNAcopy, preprocessCore, BiocGenerics

Suggests CopyNumber450kData, minfiData

# LinkingTo

LazyData yes

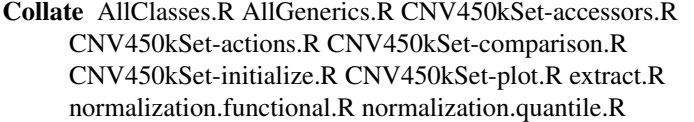

biocViews DNAMethylation, Microarray, Preprocessing, QualityControl, CopyNumberVariation

NeedsCompilation no

# R topics documented:

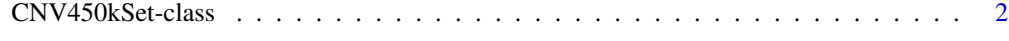

**Index** [5](#page-4-0). The second state of the second state of the second state of the second state of the second state of the second state of the second state of the second state of the second state of the second state of the second

# <span id="page-1-0"></span>Description

This class holds Illumina 450k methylation microarray data and annotations for CNV calling.

#### Usage

```
## Constructor
CNV450kSet(RGChannelSet)
```
# Arguments

```
RGChannelSet A class defined in the minfi package that represents raw (unprocessed) data
                  from a two color microarray; specifically an Illumina methylation array.
```
### Details

This class inherits from eSet. The class is a representation of an intensity matrix that is computed from the MethylSet class produced by RGChannelSet in the minfi package.

# **Constructor**

Instances are constructed using the CNV450kSet function with the arguments outlined above.

# **Accessors**

This class has a few accessors defined on top of those provided in eSet. In the following code, object is a CNV450kSet.

- getManifest(object) Gets the manifest associated with the object.
- getSegments(object) Gets list of segments produced by the segmentize method.
- getSummary(object) Gets statistics extracted from raw data (RGChannelSet) and preprocessed methylation data (MethylSet) that are used internally.

# Methods

- dropSNPprobes(object, maf\_threshold = 0) Removes probes mapping to or targeting known SNPs from consideration. Returns a new CNV450kSet object in which SNP-containing probes are discarded.
- normalize(object, type = c("functional", "quantile")) Normalizes the intensity matrix and returns normalized object. Refer to the vignette for details on the types of normalization.
- segmentize(object, verbose = TRUE, p.adjust.method = "bonferroni") Arranges probes into segments related by signal intensity and proximity by circular binary segmentation. Certain class methods require that segments be created. Refer to the vignette for more details on the algorithm.

<span id="page-2-0"></span>computeSignificance(object, p.value.threshold = 0.01, num.mark.threshold = 10) Computes the significance for each segment in each sample. Requires that segmentize be called on the object beforehand.

# Comparison Methods

The following methods require that segmentize be called on the object before their calls.

- findCNV(object, gene\_names, type = c("gain", "loss", "both")) Returns a matrix in which i, j denotes the presence or absence of a CNV event for gene i and sample j. gene\_names is a vector containing the gene symbols of interest.
- intersectCNV(object, sample\_indices, type = c("gain", "loss", "both")) Returns a vector of gene symbols corresponding to gain or loss of genes within a group, sorted by CNV abundance; sample\_indices is a vector containing the indices of the samples belonging to the group.
- subgroupDifference(object, group1\_indices, group2\_indices) Returns two vectors (gains and losses) containing Fisher's exact test p-values on gene-based CNV counts between two sample groups (or conditions); group1\_indices and group2\_indices are vectors containing the indices of the samples belonging to each respective group.

## Plotting Methods

- plotSample(object, index, chr, start, end) Produces a plot of the genomic segments and relative values for sample at index. chr, start ,end are optional parameters to be used to zoom in a specific genomic location.
- $p$ lotDensity(object, color.by = c("array.row", "array.col", "sample.group", "slide", "origin"),\ col Plots the density distribution of the intensity matrix of the object.
- plotPCA(object, color.by = c("array.row", "array.col", "sample.group", "slide", "origin"),\ color.f Plots the PCA scatter plot of the intensity matrix of the object.

write.csv(object, ...) Writes the segment output for each sample in csv format.

### Author(s)

Simon Papillon-Cavanagh, Jean-Philippe Fortin, Nicolas De Jay

#### See Also

[eSet](#page-0-0) for the basic class structure. Objects of this class are typically created from a [RGChannelSet](#page-0-0) using the constructor.

# Examples

```
library(CopyNumber450kData)
library(minfiData)
```
# Load the CopyNumber450kData control set data(RGcontrolSetEx)

# Load example data (n=6) from minfiData

```
data(RGsetEx)
# In order to reduce example time, let's use only one sample
# and 30 controls (instead of 52). In real life situations, it is advised to
# use all the available controls
RGsetEx <- RGsetEx[, 5]
RGcontrolSetEx <- RGcontrolSetEx[, sample(1:ncol(RGcontrolSetEx), 30)]
# Combine both RGsets in a single RGset
RGset <- combine(RGcontrolSetEx, RGsetEx)
# Create the object
mcds <- CNV450kSet(RGset)
# In order to speed up example computation, we will randomly subset the
# probes used by CopyNumber450k. THIS SHOULD NEVER BE DONE AS IT SERVES
# ONLY FOR SPEEDING UP THE EXAMPLE.
mcds <- mcds[sample(1:nrow(mcds), 10000), ]
# Drop SNP probes
mcds <- dropSNPprobes(mcds, maf_threshold=0.01)
# Normalization
mcds <- normalize(mcds, "quantile")
# Some plots
plotDensity(mcds, main="Density plot of functional normalized data")
plotPCA(mcds, main="PCA plot of functional normalized data")
# Segmentation
mcds <- segmentize(mcds)
# Plotting the results
plotSample(mcds, 1, main="Genomic view of Sample 1")
plotSample(mcds, 1, chr="chr1", ylim=c(-.25,.25))
# Saving the results in csv format
write.csv(mcds, file="segments.csv")
```
# <span id="page-4-0"></span>**Index**

CNV450kSet *(*CNV450kSet-class*)*, [2](#page-1-0) CNV450kSet-class, [2](#page-1-0) computeSignificance *(*CNV450kSet-class*)*,  $\mathfrak{D}$ computeSignificance,CNV450kSet-method *(*CNV450kSet-class*)*, [2](#page-1-0) CopyNumber450k *(*CNV450kSet-class*)*, [2](#page-1-0)

dropSNPprobes *(*CNV450kSet-class*)*, [2](#page-1-0) dropSNPprobes,CNV450kSet-method *(*CNV450kSet-class*)*, [2](#page-1-0)

#### eSet, *[3](#page-2-0)*

findCNV *(*CNV450kSet-class*)*, [2](#page-1-0) findCNV,CNV450kSet-method *(*CNV450kSet-class*)*, [2](#page-1-0)

- getManifest *(*CNV450kSet-class*)*, [2](#page-1-0) getManifest,CNV450kSet-method *(*CNV450kSet-class*)*, [2](#page-1-0)
- getSegments *(*CNV450kSet-class*)*, [2](#page-1-0) getSegments,CNV450kSet-method *(*CNV450kSet-class*)*, [2](#page-1-0)
- getSummary *(*CNV450kSet-class*)*, [2](#page-1-0) getSummary,CNV450kSet-method *(*CNV450kSet-class*)*, [2](#page-1-0)
- intersectCNV *(*CNV450kSet-class*)*, [2](#page-1-0) intersectCNV,CNV450kSet-method *(*CNV450kSet-class*)*, [2](#page-1-0)
- normalize *(*CNV450kSet-class*)*, [2](#page-1-0) normalize,CNV450kSet-method *(*CNV450kSet-class*)*, [2](#page-1-0)

plotDensity *(*CNV450kSet-class*)*, [2](#page-1-0) plotDensity,CNV450kSet-method *(*CNV450kSet-class*)*, [2](#page-1-0) plotPCA *(*CNV450kSet-class*)*, [2](#page-1-0)

plotPCA,CNV450kSet-method *(*CNV450kSet-class*)*, [2](#page-1-0) plotSample *(*CNV450kSet-class*)*, [2](#page-1-0) plotSample,CNV450kSet-method *(*CNV450kSet-class*)*, [2](#page-1-0)

RGChannelSet, *[3](#page-2-0)*

segmentize *(*CNV450kSet-class*)*, [2](#page-1-0) segmentize,CNV450kSet-method *(*CNV450kSet-class*)*, [2](#page-1-0) subgroupDifference *(*CNV450kSet-class*)*, [2](#page-1-0) subgroupDifference,CNV450kSet-method *(*CNV450kSet-class*)*, [2](#page-1-0)

write.csv,CNV450kSet-method *(*CNV450kSet-class*)*, [2](#page-1-0)